# Coisas para saber antes de fazer o seu próprio Benchmarks Game

Alfredo Goldman - IME - USP Elisa Uhura - IME - USP Sarita Mazzini Bruschi - ICMC - USP

# Agenda

Motivação

Conceitos importantes

**Ferramentas** 

Desenvolvimento

Parte 1

Parte 2

**Conclusão** 

# Motivação

O que fazer para melhorar desempenho das aplicações?

● Paralelizar

Mas antes de paralelizar…

- Avaliar o desempenho
- Comparar os resultados

[Computer Language Benchmarks Game](http://benchmarksgame-team.pages.debian.net/benchmarksgame/)

# Conceitos Importantes

O que é desempenho?

- Quantidade de trabalho útil realizado por um computador
- Deve ser mensurável

Pode ser

- Absoluto: tempo de execução, latência, vazão (throughput), consumo energético
- Relativo: composição de várias métricas ([Passmark rating](https://www.passmark.com/products/performancetest/))

# Conceitos importantes

Variação de fatores que influenciam o desempenho

Benchmark:

● Programa (ou conjunto de programas) desenvolvidos especialmente para medir o desempenho

Fatores que influenciam o desempenho:

- Hardware: arquitetura (ISA, velocidade), hierarquia de memória
- Software: estrutura do código, compilador/interpretador, sistema operacional

### Conceitos Importantes

Análise

- Precisão dos resultados: média, desvio padrão, intervalo de confiança
- Importante verificar se os dados seguem um padrão de distribuição

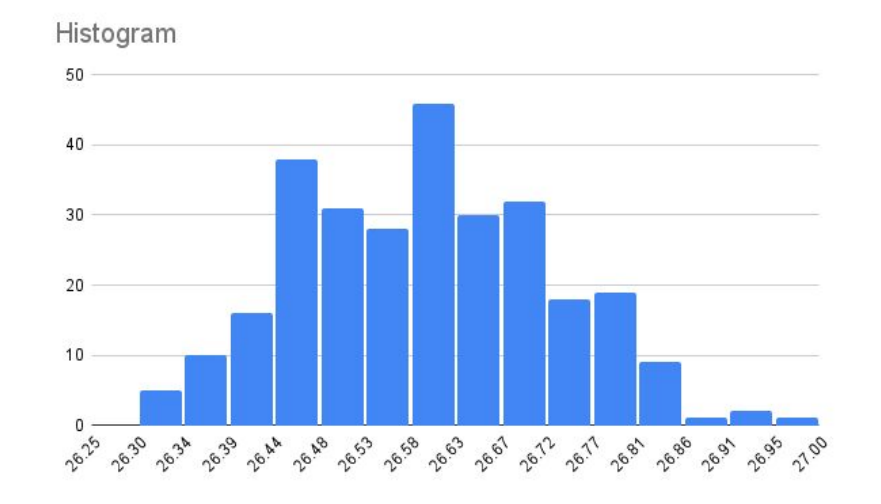

#### Ferramentas

Time:

real: tempo total entre o início e o fim da execução user: tempo gasto pelas instruções do programa sys: tempo usado nas chamadas ao sistema (kernel) Vantagem: não é invasivo

### Ferramentas

Perf

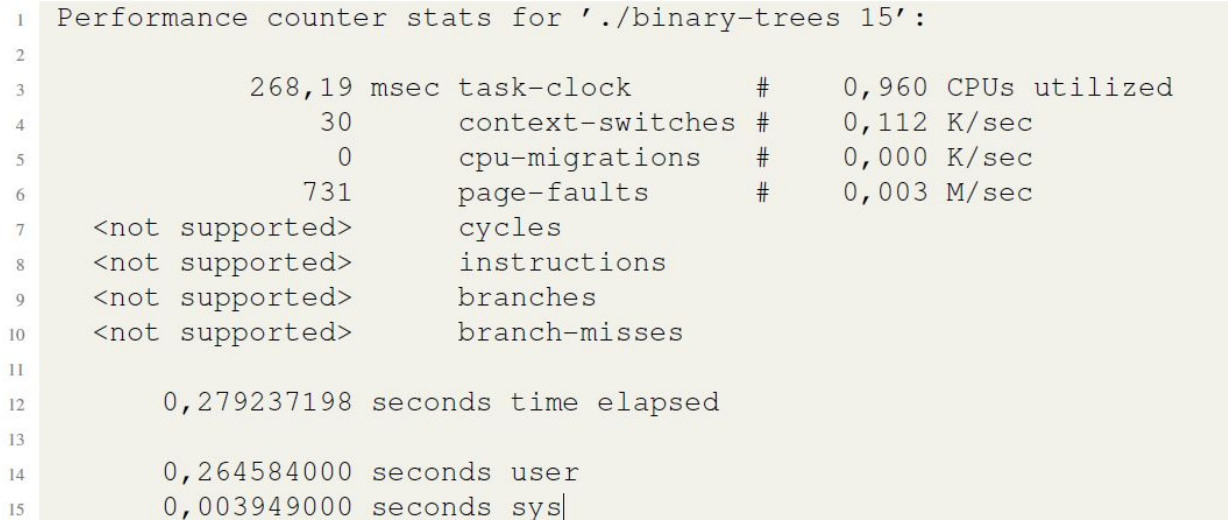

#### Ferramentas

#### Intel VTune Profiler

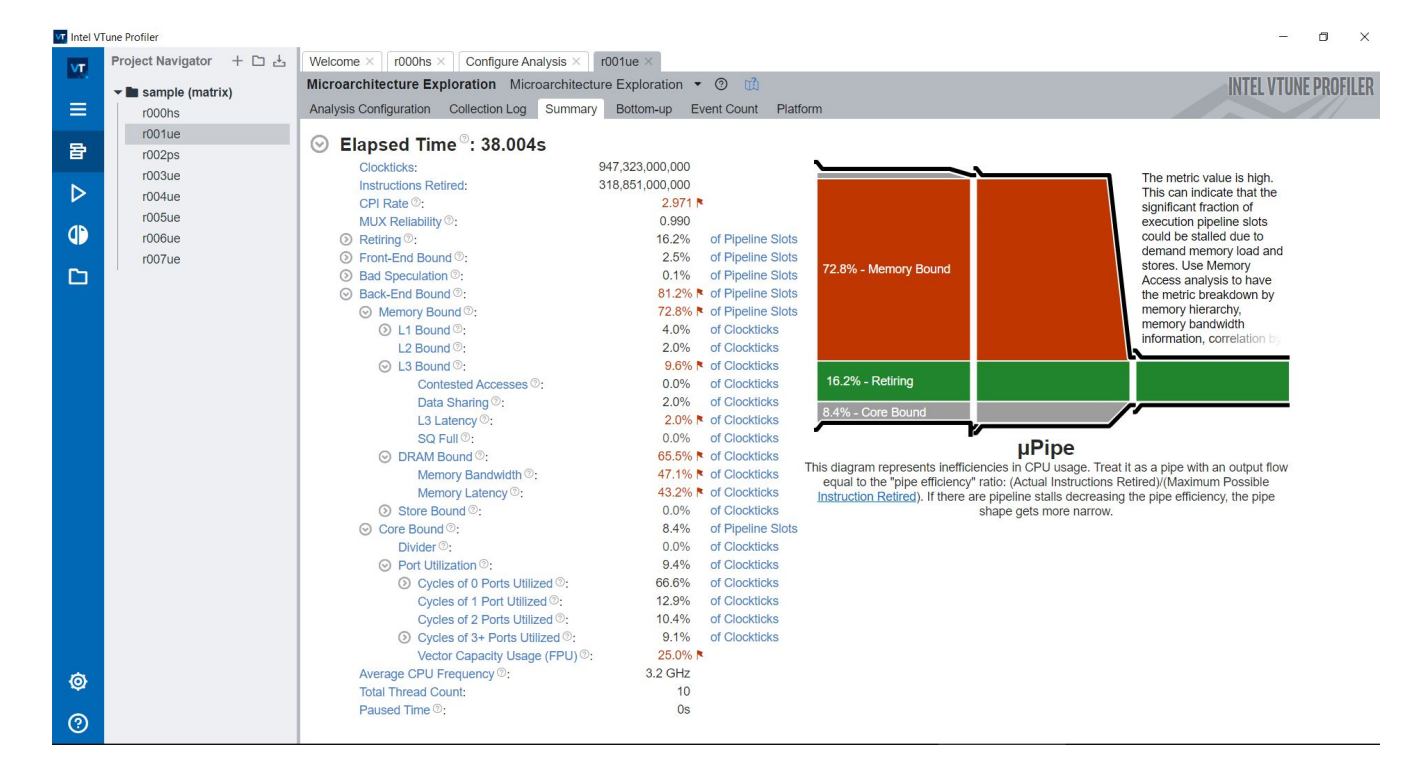

# Parte 1

Benchmark: binary-trees

Objetivo:

- Comparar o tempo de execução nas linguagens C, Go e Python Métrica:
- Tempo de execução (podem ser outras)

Tabulação dos dados

Análise dos dados

# Parte 2

Benchmark: Mandelbrot

Objetivos:

- Relógios do sistema
- Flags de compilação/execução
- Compiladores e Interpretadores alternativos
- Uso de compilação *just-in-time* (JIT)
- Profiling
- Soma de verificação
- Diferença de desempenho entre linguagens

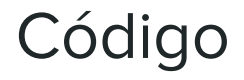

Todos os códigos está disponíveis em:

<https://github.com/elisauhura/ERAD-benchmarks>